## Lecture Flash de MicetF

Travailler la vitesse de lecture avec un texte de votre choix qui s'efface progressivement. Le choix de la vitesse est paramétrable (exprimé en mots lus par minutes).

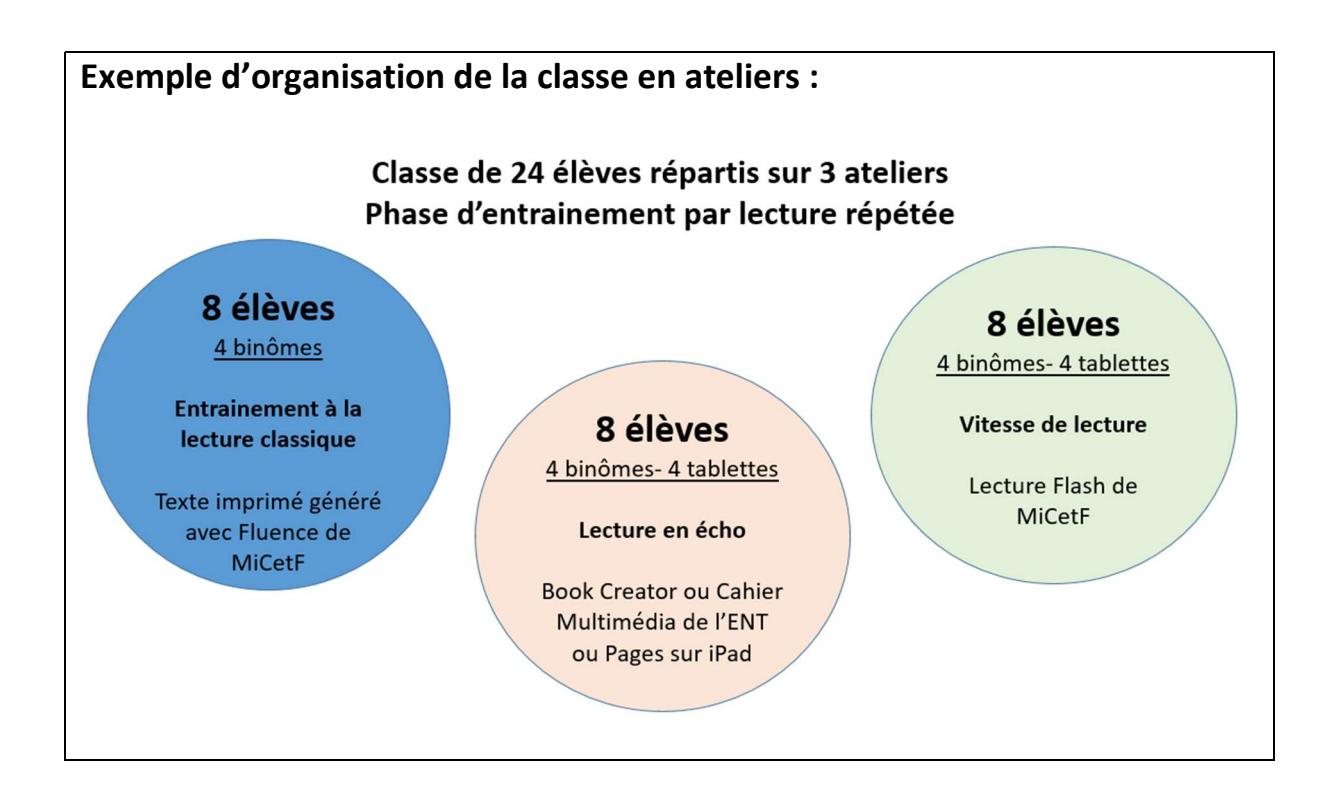

## Alternative :

Mode Prompteur de Pages sur iPad